## **command - changeDrawingObjectProperties**

## **Parameters:**

.

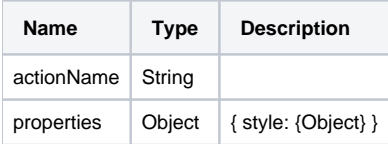

## **Example:**

```
editor.execCommand('changeDrawingObjectProperties', {
        style: {
         border: {
            style: 'solid', // solid, dotted, dashed, double
            width: 3,
            color: { r: 255, g: 0, b: 0 }
         }
         }
}); // 
editor.execCommand('changeDrawingObjectProperties', {
         style: {
         float: 'left' // none, left, right
         }
}); // float 
editor.execCommand('changeDrawingObjectProperties', {
        style: {
        margin: {
            left: 10,
            right: 10,
            top: 10,
             bottom: 10,
         }
         }
}); // margin 
editor.execCommand('changeDrawingObjectProperties', {
        style: {
         verticalAlign: 'top' // top, middle, bottom, baseline
         }
}); // vertical align 
editor.execCommand('changeDrawingObjectProperties', {
        style: {
         width: {
            value: 100,
            unit: 'px'
         }
         height: {
            value: 100,
             unit: 'px'
         }
         }
}); // ,
```